# Adobe Photoshop 2020 Crack + Activation Code

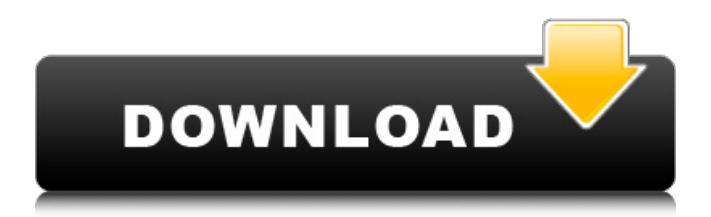

#### **Adobe Photoshop 2020 Crack + Incl Product Key Free Download For Windows**

# \*\*Add the Image\*\* As you begin to create your design, you'll need to add images to your canvas and then save the document. You can choose from the Image Bin (including from the web, images from the desktop, or Photoshop's own Special Effects Library), and you can add all the images you want in one go, or you can add them one by one. To add an image to your canvas, simply select it and drop it onto your canvas. When adding images to a canvas, it is important to keep them all relative to one another so you can see them without having to resize them. This is especially important if you're using the Large Canvas option, which enlarges the canvas. If you add an image that is too small to fit inside the canvas, you will need to resize it.

#### **Adobe Photoshop 2020 Crack Activation [Win/Mac]**

Elements is a truly versatile image editor that makes it easy to manipulate photos and select, copy, cut, merge, and format images. It contains the tools you need for basic photo editing and the basics of design editing. The most important features are: - Photo management. Organize your photos. Retouch, copy, or delete photos. And create slideshows for your hard drive. - Image adjustments. Get started with digital photography by adjusting brightness, contrast, or color - Filter effects. Enhance photos with filters, add images, create collages, and more. - Design. Enhance your photos with backgrounds, frames, and more. You can also crop, add borders, and create collages with frames. This article will show you how to create a Photoshop Touch App in less than 5 minutes. Creating a Photoshop Touch App When we talk about Photoshop touch apps, we aren't talking about a copy or take away of the traditional Photoshop. We are talking about a brand new app that offers a lot of new features. It is basically a sub-category of Adobe Creative Cloud apps. The great advantage of the Photoshop touch apps is the ability to create the app within 5 minutes. No technical programming knowledge is needed. To create a Photoshop touch app, you will only need to follow a step-by-step guide that takes you from start to finish. Adobe Photoshop touch apps are a little bit different from other Photoshop touch apps. You don't have to have an Adobe Creative Cloud membership to use them. All you need to have is a valid Adobe Creative Cloud subscription. Step 1. Create a New Photoshop App The first thing you need to do to create a Photoshop app is to go to Adobe Creative Cloud to create a new app. This is where you will be creating and customizing your app. Creating a new Photoshop app requires more information and steps. You will need to use a special template to create the app. If you want to learn how to create a Photoshop app you can read our complete guide on how to create a Photoshop app in less than 10 minutes. Step 2.

Select the App Template Once you click to create a new Photoshop app, you will be asked to select which template you want to use. There are several apps available on the Creative Cloud website. We recommend you to select the App Template "Standard". 388ed7b0c7

#### **Adobe Photoshop 2020 Torrent (Activation Code)**

\* The Clone Stamp tool ( on the Toolbar), as shown in Figure 7-3, is one of the most important tools in Photoshop. As you may have guessed, the Clone Stamp is what uses to clone (copy) pixels. The Clone Stamp tool can also be used to erase pixels or paint pixels with a color. \* When you use the Clone Stamp tool, the tool options change depending on what you are trying to do. If you are using the tool to paint with a color or erase pixels, you just change the brush size, the brushing method, and the brushing color. \* When you are using the Clone Stamp tool to paint or erase pixels, you can choose to use the Dither method. Dither is a quality assurance option when you're using a color to paint with the Clone Stamp tool, because it creates a visual element of the image that is more pleasing to the eye. \* Use the Brush slider to change the size of the brush and the Brush Tip to change the brush-stroking method. Figure 7-3: The Clone Stamp tool. 11. Click the Brush tool to open the Brush Tool options. 12. A new brush opens, sized at 50 pixels ( on the Brush Size menu), as shown in Figure 7-4. 13. To create the wavy lines, select a brush size with a large brush tip ( on the Brush Tip menu), and then use the Paint Bucket tool to slowly pick up a color in the color-fill window (see Figure 7-5). 14. Press the key to cycle through the colors to choose a color. 15. When you reach the color you want, press the key to paste the color into the image. 16. While the color is still selected, press to change the brush size to a size of 100 pixels ( on the Brush Size menu). 17. To create the lighter color, again select a brush with a large brush tip ( on the Brush Tip menu), and paint with the Paint Bucket tool. 18. Press to change the brush size to 30 pixels ( on the Brush Size menu), and then press to change the brush tip to a small brush tip. 19. Paint the light color into the selected area of the

## image. 20. Press to change the brush size

### **What's New In Adobe Photoshop 2020?**

```
Free(hGlob->srf): FAILED! (lastError=%d) ", lastError);
free(outFaces); free(tFaces); free(tris); free(hGlob); return NO;
} *nFaces = mDepthOfField->getNbReflectionsFaces();
*outNbFaces = 0; } else { // mirror would fill the buffer with
zeros if the buffer was big enough (which is a good thing
fprintf(stderr, "Mirroring faces..."); nFaces =
mDepthOfField->getNbReflectionsFaces(); *outNbFaces =
nFaces; tris = malloc(nFaces * sizeof(GLuint)); hGlob =
malloc(sizeof(GLuint)); hGlob->
```
#### **System Requirements For Adobe Photoshop 2020:**

OS: Windows 7, 8, 8.1, 10 Processor: Processor: Dual-core Intel Core i3-3240 Memory: Memory: 4GB Graphics: Graphics: 2GB Additional Notes: 1. In order to download this game in other languages (i.e. Korean), you can follow the instruction in the 2. Due to the complexity of the game, we recommend using a high-end computer with high specs and large 3

<https://www.orion4u.nl/photoshop-cs5-crack-license-key-full-for-windows/> <http://burgerhouse.by/?p=35619> https://www.ferristexas.gov/sites/g/files/vyhlif5561/f/alerts/ferris - 2021 notice of bond election en glish and spanish with final locations.pdf <https://www.ramseycounty.us/sites/default/files/webform/olynanok985.pdf> [https://mandarinrecruitment.com/system/files/webform/photoshop-2020\\_8.pdf](https://mandarinrecruitment.com/system/files/webform/photoshop-2020_8.pdf) <http://www.chandabags.com/adobe-photoshop-cc-crack-mega-with-full-keygen-2022-new/> <https://www.cakeresume.com/portfolios/95a0af> <https://www.danke-eltern.de/wp-content/uploads/2022/07/cinvall.pdf> [https://www.pianistaid.com/wp-content/uploads/2022/07/Adobe\\_Photoshop\\_2022\\_Version\\_232\\_Keyge](https://www.pianistaid.com/wp-content/uploads/2022/07/Adobe_Photoshop_2022_Version_232_Keygen_Crack_Setup___For_PC_Latest.pdf) n\_Crack\_Setup For\_PC\_Latest.pdf <https://www.realvalueproducts.com/sites/realvalueproducts.com/files/webform/nimsand33.pdf> <http://wp2-wimeta.de/photoshop-2022-version-23-key-generator-license-keygen-free-download/> [https://sandpointmedspa.com/adobe-photoshop-2022-version-23-1-1-mem-patch-license-code](https://sandpointmedspa.com/adobe-photoshop-2022-version-23-1-1-mem-patch-license-code-keygen/)[keygen/](https://sandpointmedspa.com/adobe-photoshop-2022-version-23-1-1-mem-patch-license-code-keygen/) <https://pqinsel.com/pq/advert/photoshop-2021-version-22-0-0-crack-activation-code-download/> [https://www.bloomfieldct.gov/sites/g/files/vyhlif7551/f/uploads/entire\\_booklet\\_9\\_mb.pdf](https://www.bloomfieldct.gov/sites/g/files/vyhlif7551/f/uploads/entire_booklet_9_mb.pdf) <https://www.reperiohumancapital.com/system/files/webform/geougo473.pdf> [https://www.sabinaohio.us/sites/g/files/vyhlif6541/f/uploads/sewer\\_lateral\\_inspection\\_form\\_0.pdf](https://www.sabinaohio.us/sites/g/files/vyhlif6541/f/uploads/sewer_lateral_inspection_form_0.pdf) [https://verycheapcars.co.zw/advert/adobe-photoshop-cc-2018-version-19-with-license-code-win-mac](https://verycheapcars.co.zw/advert/adobe-photoshop-cc-2018-version-19-with-license-code-win-mac-latest/)[latest/](https://verycheapcars.co.zw/advert/adobe-photoshop-cc-2018-version-19-with-license-code-win-mac-latest/) <https://rigali277qq.wixsite.com/momfihehint/post/photoshop-2020-crack-with-serial-number> <https://trello.com/c/NDFicEgk/126-photoshop-cc-crack-with-serial-number-free-download-mac-win> [https://www.dominionphone.com/adobe-photoshop-cs6-hacked-torrent-activation-code-download-win](https://www.dominionphone.com/adobe-photoshop-cs6-hacked-torrent-activation-code-download-win-mac/)[mac/](https://www.dominionphone.com/adobe-photoshop-cs6-hacked-torrent-activation-code-download-win-mac/) [http://www.fondazioneterracina.it/wp](http://www.fondazioneterracina.it/wp-content/uploads/2022/07/Adobe_Photoshop_2022_Version_2311_Download.pdf)[content/uploads/2022/07/Adobe\\_Photoshop\\_2022\\_Version\\_2311\\_Download.pdf](http://www.fondazioneterracina.it/wp-content/uploads/2022/07/Adobe_Photoshop_2022_Version_2311_Download.pdf) https://www.americanchillpodcast.com/upload/files/2022/07/tNjORzpHh5pPlyUm4Boa\_05\_968dbb9e1 [5c3d79a9631054c0b05fbf1\\_file.pdf](https://www.americanchillpodcast.com/upload/files/2022/07/tNjQRzpHh5pPlyUm4Boa_05_968dbb9e15c3d79a9631054c0b05fbf1_file.pdf) <https://www.iesabroad.org/system/files/webform/adobe-photoshop-cs6.pdf> <https://atiqxshop.nl/wp-content/uploads/2022/07/attlheav.pdf> [https://4f46.com/adobe-photoshop-cc-2015-version-17-serial-key-license-key-free-download-win](https://4f46.com/adobe-photoshop-cc-2015-version-17-serial-key-license-key-free-download-win-mac/)[mac/](https://4f46.com/adobe-photoshop-cc-2015-version-17-serial-key-license-key-free-download-win-mac/) [https://arteshantalnails.com/2022/07/05/adobe-photoshop-2021-version-22-5-mem-patch-torrent](https://arteshantalnails.com/2022/07/05/adobe-photoshop-2021-version-22-5-mem-patch-torrent-activation-code/)[activation-code/](https://arteshantalnails.com/2022/07/05/adobe-photoshop-2021-version-22-5-mem-patch-torrent-activation-code/) [http://brotherskeeperint.com/2022/07/photoshop-2022-version-23-2-full-license-with-registration](http://brotherskeeperint.com/2022/07/photoshop-2022-version-23-2-full-license-with-registration-code-for-windows/)[code-for-windows/](http://brotherskeeperint.com/2022/07/photoshop-2022-version-23-2-full-license-with-registration-code-for-windows/) [https://guc.lt/index.php/lt/photoshop-cc-2015-version-17-serial-number-full-torrent-download-for-pc-](https://guc.lt/index.php/lt/photoshop-cc-2015-version-17-serial-number-full-torrent-download-for-pc-march-2022/)

[march-2022/](https://guc.lt/index.php/lt/photoshop-cc-2015-version-17-serial-number-full-torrent-download-for-pc-march-2022/) [https://webflow-converter.ru/adobe-photoshop-2021-version-22-4-3-keygen-crack-serial-key-serial](https://webflow-converter.ru/adobe-photoshop-2021-version-22-4-3-keygen-crack-serial-key-serial-number-full-torrent-9994-127999/)[number-full-torrent-9994-127999/](https://webflow-converter.ru/adobe-photoshop-2021-version-22-4-3-keygen-crack-serial-key-serial-number-full-torrent-9994-127999/) <http://fricknoldguys.com/photoshop-2021-version-22-0-1-product-key-and-xforce-keygen/>